## **DECISION TREE: Grant Reconciliation & Reporting**

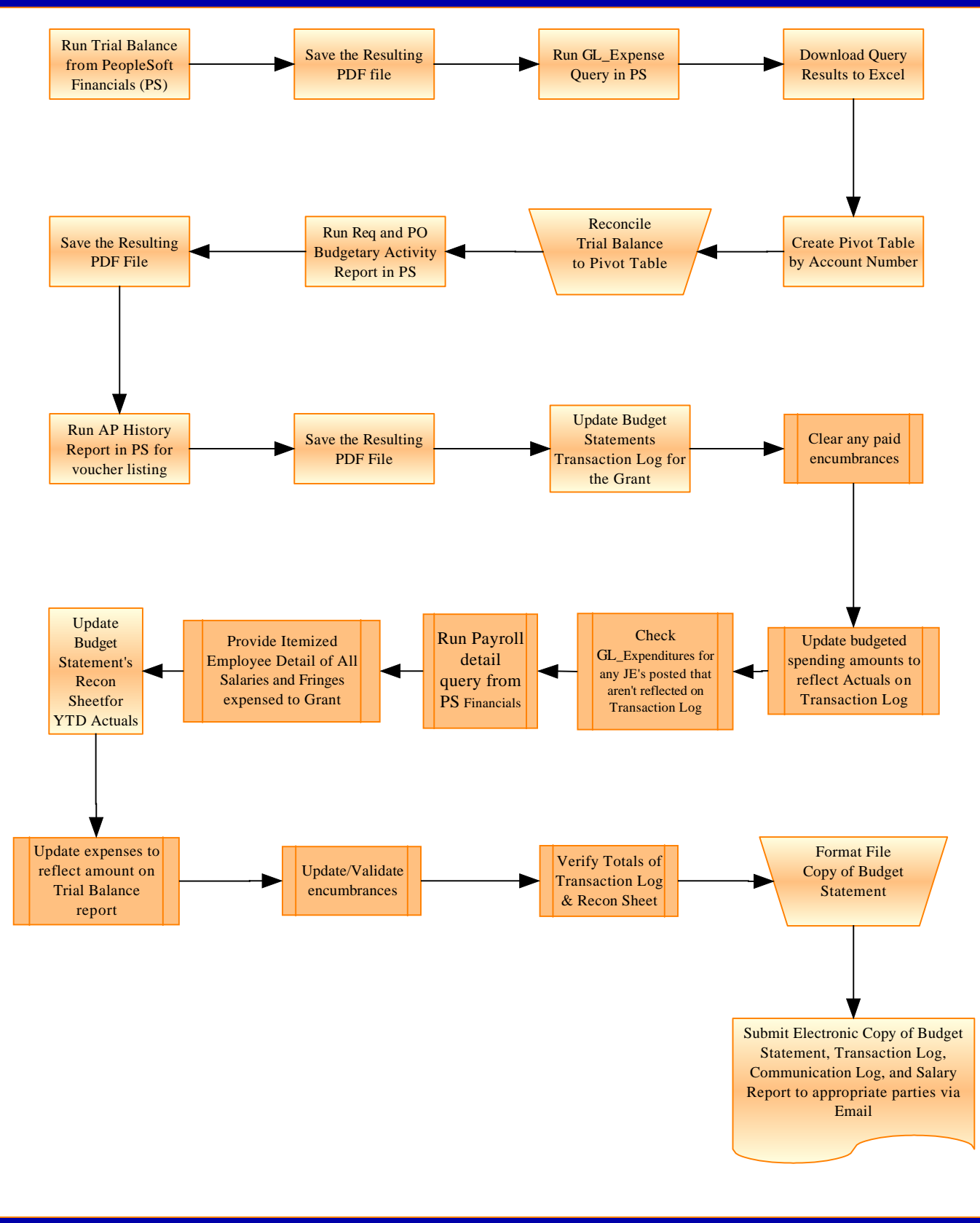